$\textcircled{\textsf{g}}$  csipiemonte

# **OPESSAN**

**Direzione Salute**

# **DESCRIZIONE SERVIZI**

OPES--SER-01-V02- Elenco Studi Medici.doc Pag. 1 di 6

#### **VERIFICHE E APPROVAZIONI**

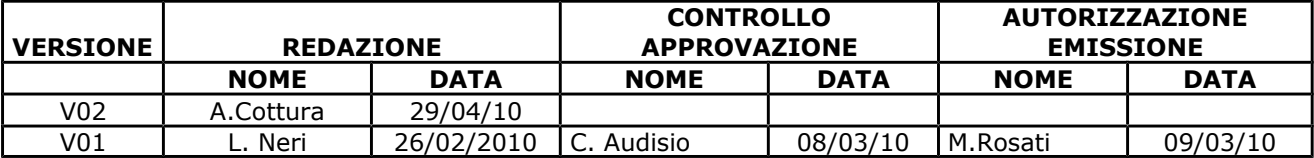

#### **STATO DELLE VARIAZIONI**

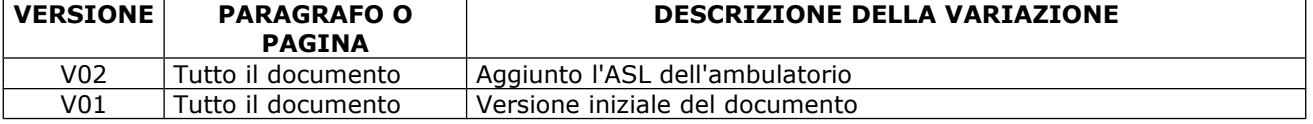

# **Indice generale**

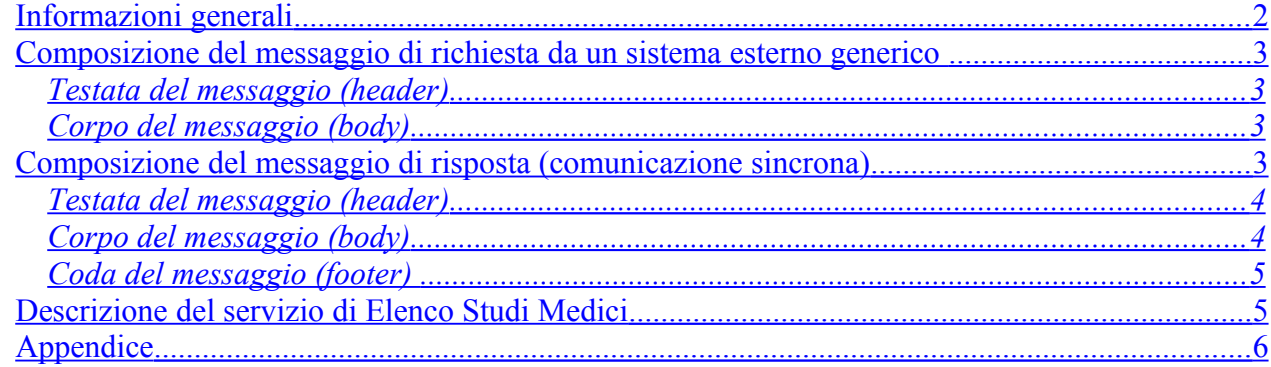

**◈ csipiemonte** 

# **OPESSAN**

**Direzione Salute**

**DESCRIZIONE SERVIZI**

OPES--SER-01-V02- Elenco Studi Medici.doc Pag. 2 di 6

# <span id="page-1-0"></span>**Informazioni generali**

Il servizio fornisce l'elenco degli studi medici di un MMG/PLS, con le informazioni relative e le fasce orarie di apertura nei giorni della settimana.

A fronte del ID Aura fornito in input per identificare l'operatore sanitario, il servizio restituisce l'elenco degli ambulatori per ogni rapporto di lavoro attivo e cessato.

Il servizio può restituire più occorrenze, una per ogni ambulatorio in cui lavora il medico MMG o PLS.

L'immagine, riportata di seguito, descrive il flusso logico delle informazioni<sup>[1](#page-1-1)</sup>.

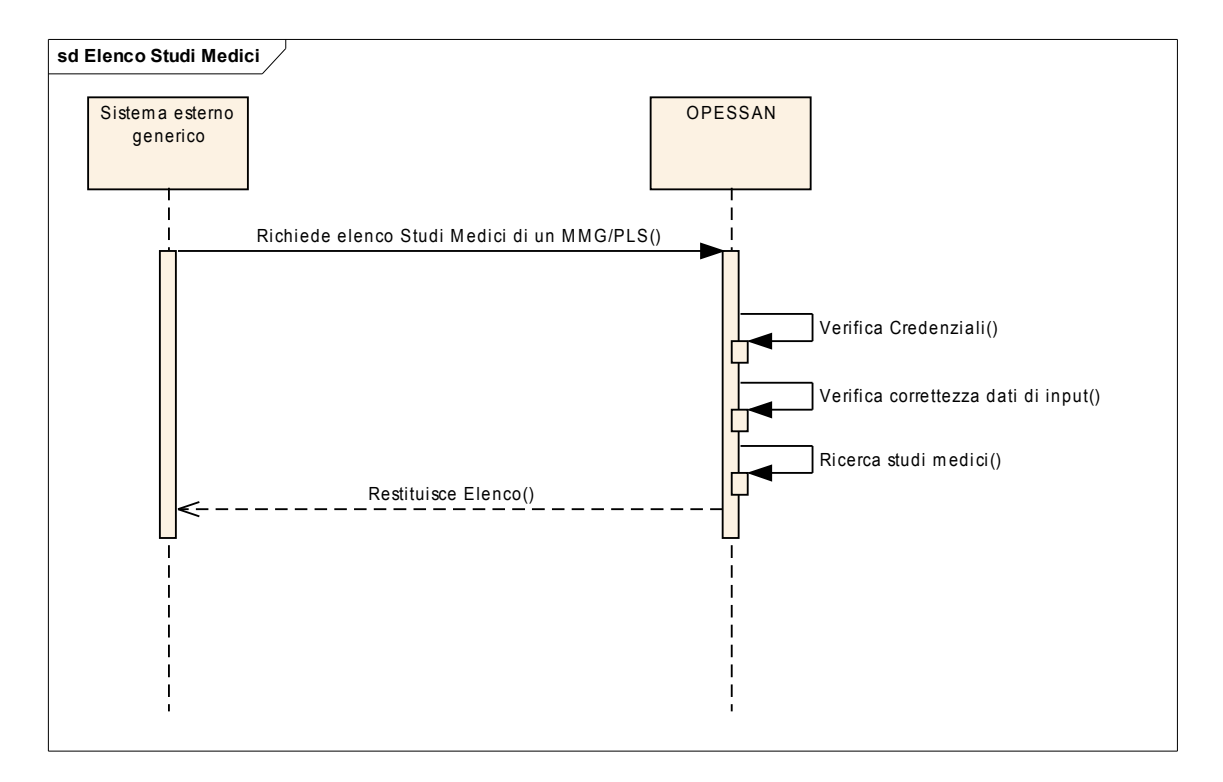

<span id="page-1-1"></span><sup>&</sup>lt;sup>1</sup> Per semplicità, si assume che le interazioni tra i sistemi abbiano sempre esito positivo.

**Expiemonte** 

# **OPESSAN**

**Direzione Salute**

**DESCRIZIONE SERVIZI**

OPES--SER-01-V02- Elenco Studi Medici.doc Pag. 3 di 6

#### <span id="page-2-3"></span>**Composizione del messaggio di richiesta da un sistema esterno generico**

Il messaggio utilizzato per implementare sotto forma di Web Services i servizi esposti da OPESSAN, si compone di due parti principali:

#### <span id="page-2-2"></span>**Testata del messaggio (header)**

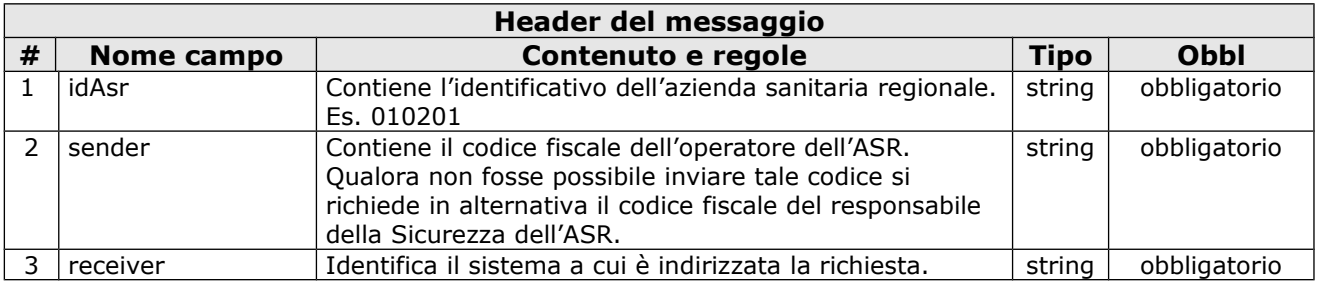

#### <span id="page-2-1"></span>**Corpo del messaggio (body)**

Le informazioni contenute nel body sono strutturate nel seguente modo:

#### **Parametri di input**

La sezione "Parametri di input" è costituita da una tabella con le seguenti informazioni:

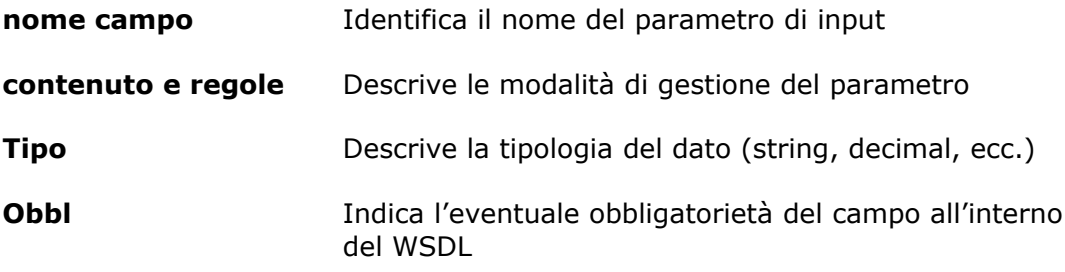

#### **Parametri di input**

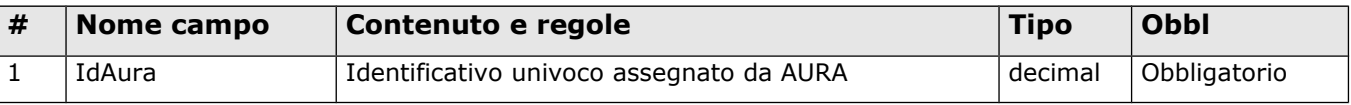

#### <span id="page-2-0"></span>**Composizione del messaggio di risposta (comunicazione sincrona)**

Il messaggio utilizzato per implementare sotto forma di Web Services i servizi esposti da OpeSSan, si compone delle parti seguenti:

**"Header del messaggio"** Contiene i riferimenti relativi a chi richiede l'esecuzione del servizio, chi riceve la richiesta e l'esito del servizio

*◈* csipiemonte

# **OPESSAN**

**Direzione Salute**

OPES--SER-01-V02- Elenco Studi Medici.doc Pag. 4 di 6

# **DESCRIZIONE SERVIZI**

# **(Body del messaggio)**

**"Informazioni restituite"** Contiene i dati di dettaglio restituiti dal servizio

**"Elenco Errori" (Footer)** Descrive l'eventuale elenco di messaggi di errore che si sono verificati a seguito dei controlli formali/logici.

#### <span id="page-3-1"></span>**Testata del messaggio (header)**

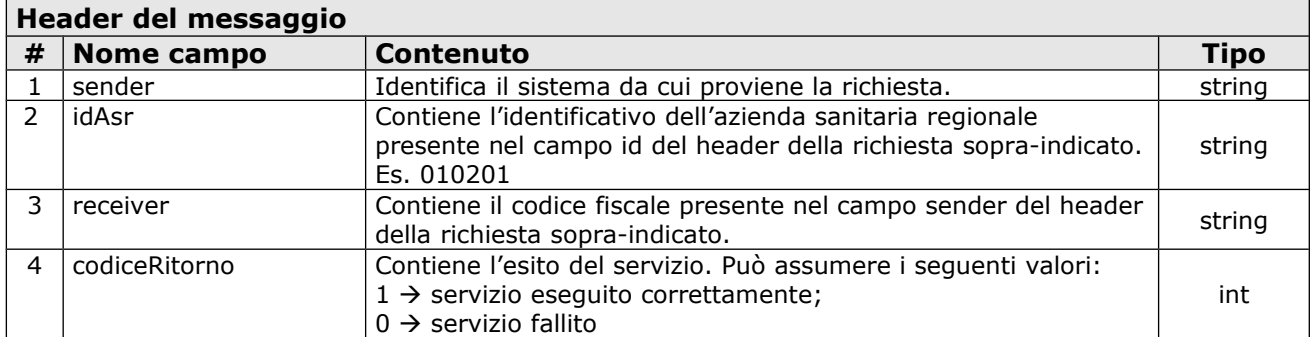

# <span id="page-3-0"></span>**Corpo del messaggio (body)**

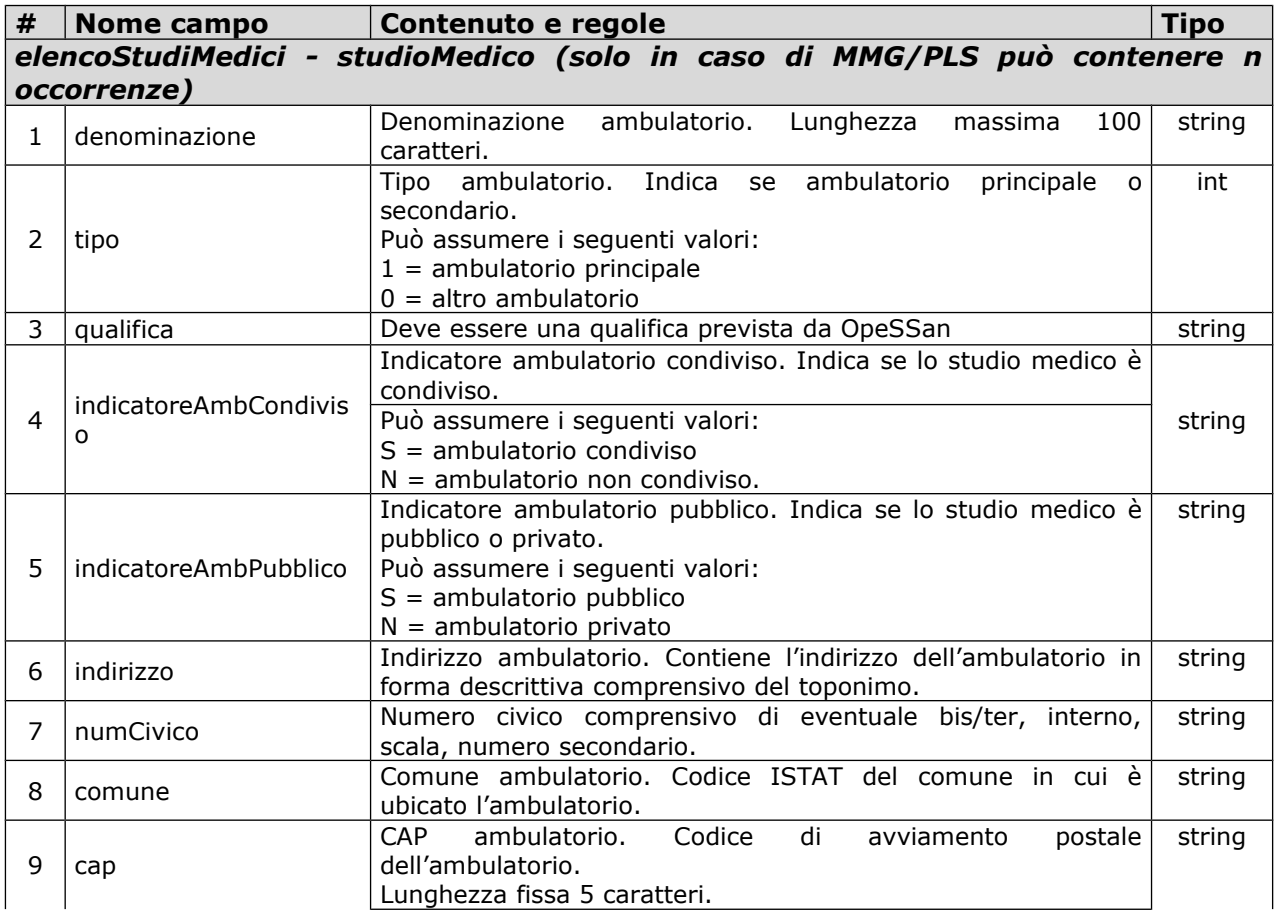

**Expiemonte** 

# **OPESSAN**

**Direzione Salute**

**DESCRIZIONE SERVIZI**

OPES--SER-01-V02- Elenco Studi Medici.doc Pag. 5 di 6

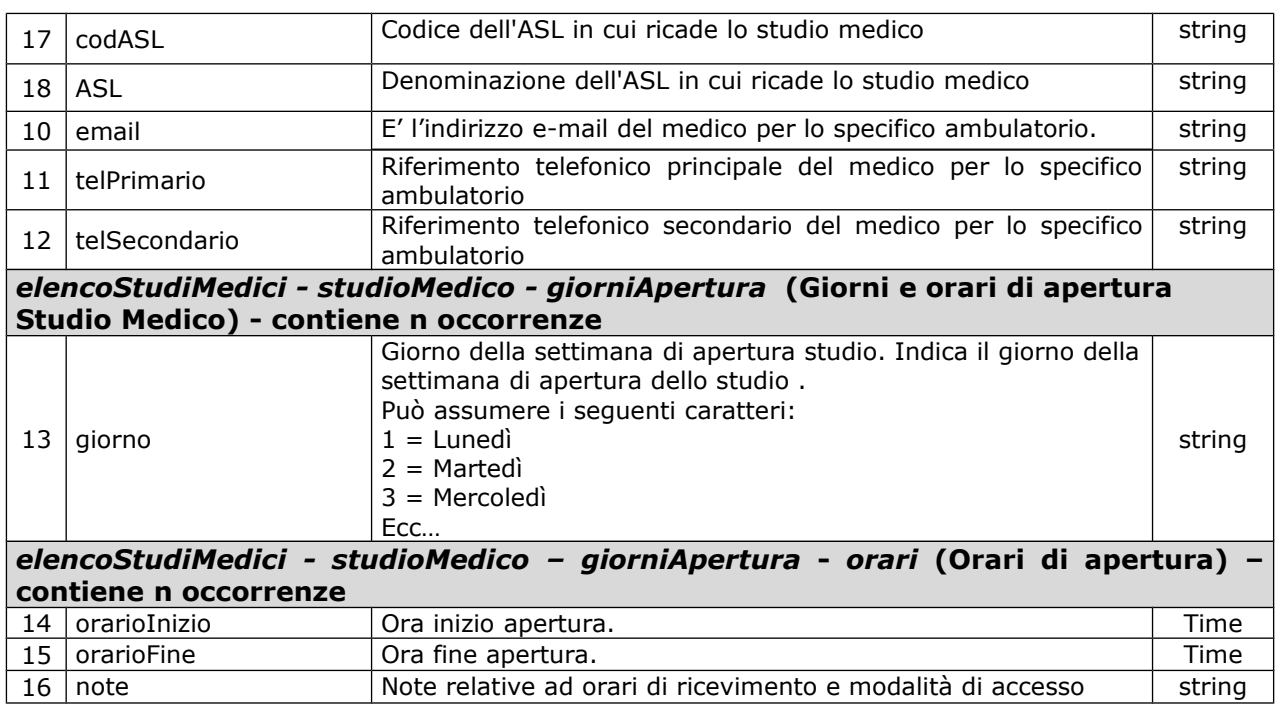

#### <span id="page-4-1"></span>**Coda del messaggio (footer)**

La coda del messaggio riporta una serie di eventuali segnalazioni ad uso dei sottoscrittori. Tale  $\text{code}$  e valorizzata solo se codiceRitorno = 0. Per ogni segnalazione sono riportate le seguenti informazioni:

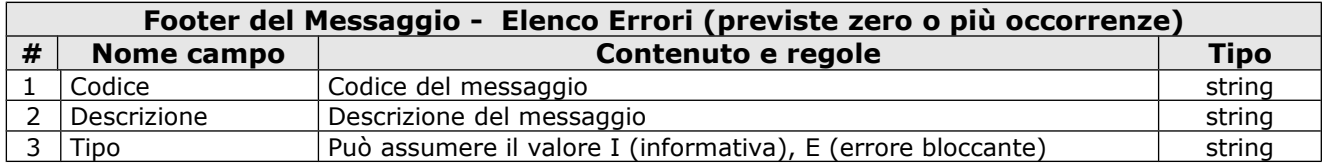

### <span id="page-4-0"></span>**Descrizione del servizio di Elenco Studi Medici**

Il servizio consente di ricercare le informazioni relativi agli studi medici di un operatore sanitario in qualità di MMG/PLS.

Il servizio deve essere firmato digitalmente (user e password o certificato digitale) e inviato su un canale https.

Si prevede che vengano effettuate le seguenti attività:

- 1. verifica delle credenziali del sistema richiedente (user e password o certificato digitale);
- 2. verifica della correttezza formale delle informazioni (presenza di tutti i campi obbligatori e, dove possibile, verifica della loro correttezza formale);
- 3. restituisce una o più occorrenze con i dati degli studi medici.

 $\textcircled{\tiny\textsf{\#}}$  csipiemonte

# **OPESSAN**

**Direzione Salute**

**DESCRIZIONE SERVIZI**

OPES--SER-01-V02- Elenco Studi Medici.doc Pag. 6 di 6

# <span id="page-5-0"></span>**Appendice**

Il presente documento include i seguenti allegati:

- Elenco degli errori elencati nel file [OPES--LST-01-VU-Elenco messaggi.xls](file:///C:/Users/MMarco/Downloads/OPES--LST-01-VU-Elenco%20messaggi.xls)
- WSDL del servizio nel file [OPES--SSI-01-V01-ElencoStudiMedici.wsdl](file:///C:/Users/MMarco/Downloads/new/OPES--SSI-01-V01-ElencoStudiMedici.wsdl)